## **Autodesk AutoCAD С лицензионным ключом С полным кейгеном [32|64bit] 2022**

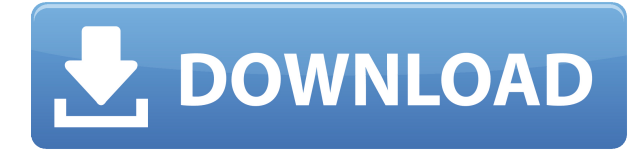

Вы можете использовать диалоговое окно параметров, чтобы создать описание для конкретной команды или блока (вместо конкретной команды или блока). Если вы выберете команду, имя каждого поля команды появится в поле описания. Создайте диалоговое окно, в котором будет отображаться список атрибутов выбранного объекта. Параметры: select\_first, select\_last, item\_number, attribute\_name. В диалоговом окне «Описание блока» вы сможете сохранить или экспортировать описание блока в виде XML-файла. Кроме того, ваши юридические описания сохраняются в базе данных Cad. Это позволяет вам использовать ваши юридические описания для участков, жилых и коммерческих помещений в других программах, совместимых с CAD. Вы также можете экспортировать свои документы в файл .pdf для отправки по почте клиентам. Вы можете просматривать и контролировать каждый аспект описания каждого блока в редакторе блоков. Просто щелкните правой кнопкой мыши и выберите \"Свойства\", затем выберите \"Описание\". Вы можете обновить описание в любое время, изменив текст или заменив его своим творческим текстом. Чтобы улучшить читаемость, вы можете изменить размер текста с 16 на 11 или любой другой размер шрифта, который вы хотите использовать. Кроме того, вы можете использовать полужирный, курсивный, подчеркнутый или цветной текст. Вы даже можете сделать семейство шрифтов, размер, цвет, стиль, подстиль, форму и выравнивание описания уникальными для каждого блока. Кто-нибудь пытался реконструировать шаблон описания юридической помощи? Какая часть шаблона управляет юридическим описанием Участка, Резиденции и т. д.? Как вы объединяете/перезаписываете собственность при создании карты с несколькими собственностью/несколькими округами? Есть ли команда или инструмент, который делает это? В окне свойств отобразятся свойства выбранной формы. На вкладке «Общие» выберите соответствующие поля и нажмите кнопку **Войти** кнопку, чтобы получить новое отформатированное описание.

## **Скачать бесплатно Autodesk AutoCAD Бесплатный лицензионный ключ Полный лицензионный ключ For Windows {{ ????????? }} 2023**

Несомненно, **это самое подходящее** существующее программное обеспечение для создания потрясающих 3D-моделей мебели и 3D-игр. Он поставляется с различными шаблонами 3D-

моделирования. Эти шаблоны имеют множество предустановленных элементов. Вы можете быстро импортировать модели в выбранное вами программное обеспечение для 3Dмоделирования. Все это без необходимости платить за какое-либо программное обеспечение. Подводя итог, если у вас есть желание создавать 3D-модели и игры, вы можете получить программное обеспечение бесплатно. **nanoCAD поставляется с бесплатной пробной версией на 14 дней, однако** вы обязаны купить его после этих 14 дней. **Альтернатива**: V-Ray — мощный рендерер. Эта бесплатная версия совместима со Sketchup, но не поддерживает анимацию V-Ray. Можно использовать предварительно упакованные материалы. Эти материалы изначально были разработаны для архитектурного и механического проектирования и производства. Программное обеспечение САПР для компьютеров Mac действительно помогает снизить рабочую нагрузку при разработке и редактировании чертежей. Он предлагает различные инструменты редактирования, такие как споры, функция отмены / повтора и многое другое. Бесплатную версию можно скачать с сайта bclaer.com. Загрузить программное обеспечение САПР для Mac

CADtutor VistaПечать Это лучшая и единственная в мире профессиональная альтернатива AutoCAD с открытым исходным кодом, настолько, что она набирает обороты в качестве нового стандартного CAD-решения в отрасли, и никакое другое даже близко не может сравниться с его мастерством. Инструмент для черчения должен позволить вам чувствовать себя комфортно с функциями программного обеспечения. Поскольку большинство его пользователей рабочие, знакомые с хорошо известным инструментом AutoCAD, для них естественно не платить за подписку каждый месяц или год. На самом деле нет ничего, что вы не могли бы создать с помощью этого программного обеспечения. Вы можете создать любую 2D-модель BIM, от простых форм до сложных структур BIM. Вы можете создать его в любой 2D или 3D системе координат. Вы можете комбинировать его с другими приложениями и интегрировать с платформой. Это программное обеспечение САПР поставляется с хорошим набором инструментов и функций.Текущий чертеж можно преобразовать в файлы DWG или SVG, но при экспорте чертежа исходный файл будет потерян. Вам понадобится минимум 3 шт. 1328bc6316

## **Autodesk AutoCAD Скачать бесплатно крякнутый 2023**

Если вы можете загрузить и использовать AutoCAD бесплатно, вам действительно лучше использовать бесплатную программу САПР для ваших целей. Бесплатные варианты доступны в Интернете для AutoCAD и Autodesk, которые вы можете использовать, пока не приобретете навыки, необходимые для использования AutoCAD на постоянной основе. Новые пользователи должны начать с бесплатной программы, такой как Microstation, прежде чем переходить к использованию более продвинутой версии, такой как AutoCAD. AutoCAD LT — это кривая обучения, которая значительно проще, чем AutoCAD. В Интернете есть сотни учебных пособий, которые помогут вам начать работу бесплатно или менее чем за 15 долларов. Если вы ищете более сложную / продвинутую программу САПР, которая будет полезна в вашей карьере, тогда AutoCAD — ваш лучший вариант. Надеюсь, вы сможете найти классную программу или местную группу пользователей в вашем регионе, которые помогут вам начать работу. Вы можете пройти обучение или присоединиться к учебной школе, чтобы изучить AutoCAD. Вы также можете найти друга, знающего AutoCAD, который может вам помочь. Вам нужно набраться терпения и практиковаться, пока вы не освоите основы. Вы можете посмотреть обучающие видеоролики на YouTube, но мы рекомендуем вам попросить кого-то, кто имеет опыт работы с AutoCAD, помочь вам. Во многих случаях они действительно смогут помочь вам, ответив на вопросы или объяснив процедуры, к которым вы не привыкли. Хотя AutoCAD имеет крутую кривую обучения, все его тонкости преподаются в пошаговых руководствах и видео, которые можно найти, выполнив поиск. Если вы хотите потратить время и силы на то, чтобы стать специалистом в области САПР, лучше всего это сделать. В дополнение к учебным пособиям вы можете посмотреть видеоролики, созданные другими пользователями, демонстрирующие их лучшие методы использования программного обеспечения. Самая сложная часть изучения новой CAD-программы — научиться ее использовать. Остальное можно сделать намного быстрее, если вы загрузите программу, посмотрите обучающее видео или запустите программу. Вы можете многому научиться, просто нарисовав пару рисунков.Иметь друга или онлайн-инструктора, который может помочь вам, намного проще, если вы новичок в программе САПР.

скачать автокад на виндовс 10 бесплатно скачать автокад 2018 бесплатно без лицензии скачать автокад 2018 бесплатно на русском скачать автокад 2018 бесплатно на русском для студентов скачать автокад бесплатно на русском 2021 скачать автокад 2007 бесплатно на русском с ключом с торрента скачать автокад 2016 бесплатно на русском 64 бит с ключом скачать автокад 2016 бесплатно на русском без регистрации с ключом скачать автокад 2016 бесплатно на русском 32 бит скачать автокад 2016 бесплатно на русском без регистрации

После того, как вы ознакомитесь с интерфейсом AutoCAD и его инструментами навигации, пришло время научиться пользоваться инструментами рисования. Я знаю, что некоторые преподаватели учат студентов, как использовать каждый инструмент рисования. Но если вы не усвоите концепцию, то на следующий день вы ее забудете. В лучшем случае на следующей неделе. Являетесь ли вы опытным дизайнером или относительным новичком, изучение этой популярной программы 3D CAD может стать настоящей проблемой. Если вы хотите научиться хорошо пользоваться программным обеспечением, важно иметь хорошего учителя. Сколько

времени вам понадобится, чтобы изучить это программное обеспечение? Это зависит от многих факторов, таких как ваш уровень навыков, характер класса и конкретные курсы AutoCAD, которые вы выбираете. Как правило, хороший вводный онлайн-класс занимает несколько недель, а хороший курс AutoCAD может занять два месяца или больше. Цель состоит в том, чтобы научиться, используя широкий спектр упражнений, включая различные технические чертежи и реальный проект. Вы можете легко потратить несколько недель на изучение AutoCAD в месяц, оставив достаточно времени. AutoCAD может предложить больше, чем описано здесь. Если вы хотите узнать больше о его функциях, прочитайте эту веб-страницу поддержки Autodesk. Прочтите книгу «Autocad Step by Step (Популярное наглядное руководство)» или «Autocad Step by Step» для получения дополнительной информации об AutoCAD. Давний AutoCAD сейчас! на веб-сайте также есть много информации об AutoCAD. На веб-сайте Autodesk можно найти ссылки на другие ресурсы и услуги Autodesk. Вы также можете найти учебные пособия по изучению AutoCAD на веб-сайте Autodesk, а также дополнительные учебные пособия на форуме Autodesk. Существует множество вариантов обучения работе с AutoCAD. Как правило, это отличная программа для обучения архитекторов и инженеров, особенно в области 2D- и 3D-черчения. И, конечно же, САПР (автоматизированное проектирование) — отличный инструмент для обучения программированию.Это также хорошо для тех, кто хотел бы иметь небольшую «побочную» карьеру программиста, но не обязательно хочет работать в области вычислений. Используйте эту статью как введение в отличный продукт.

Пользователям AutoCAD не обязательно быть экспертами. Они должны сосредоточиться только на основных функциях и командах, поскольку у них будет ограниченный доступ к более продвинутым функциям. Пользователи могут управлять окном рисования с помощью мыши, и они должны постепенно знакомиться с командами и тем, как использовать программное обеспечение. Как только пользователь сможет завершить простой рисунок, пользователи должны начать расширять рисунок. Для новичка очень полезно найти наставника, который объяснит каждую функцию AutoCAD и поможет вам ориентироваться в интерфейсе и быстро сориентироваться. Учебники также помогают новичкам избежать распространенных ошибок, а это поможет новым пользователям быстрее учиться. **6. Как вы готовитесь к обучению на рабочем месте?** В каком формате должно проходить обучение? Может ли это быть сочетание видео/уроков и базовых знаний, или оно также должно включать концепции того, как создается проект от идеи до реализации? **10. Насколько трудно мне действительно ожидать найти работу, которая использует САПР?** Не быть бесчувственным, но должно ли это быть чем-то само собой разумеющимся? Это не потому, что я в невыгодном положении изза любого из этих вопросов, а потому, что я на начальном уровне? **3. Каковы лучшие источники онлайн-обучения для этого процесса? Затем, дальше, есть несколько наборов видеороликов, которые можно просмотреть, чтобы научить основным аспектам программы, включая те элементы, которые я упомянул, которые переносятся в VW. Кроме того, каковы ваши рекомендации для обучения онлайн? 7. Есть ли определенные навыки или опыт, которые дадут мне преимущество?** Например, если у вас есть опыт использования станков с ЧПУ или вы работали на производителя, даст ли это вам преимущество в процессе обучения?

<https://techplanet.today/post/descargar-crack-exclusive-para-autocad-2010-32-bits-gratis>

Если вы предприниматель, программное обеспечение может быть необходимостью для вашего

бизнеса. AutoCAD — незаменимый инструмент, который можно купить за полю стоимости других программных приложений. Доступ к AutoCAD — это ваша первая линия защиты при поиске работы на конкурентном рынке. Программное обеспечение может быть не идеальным для начинающих, особенно если вы новичок со знаниями в области компьютерных наук. AutoCAD действительно облегчает жизнь некоторым людям, и перед тем, как инвестировать, рекомендуется провести исследование. Первоначальная стоимость покупки программного обеспечения — это дополнительные расходы, когда вы решите начать малый бизнес, и вам нужно будет учитывать программное обеспечение как крупную инвестицию. Вы должны оценить свои собственные потребности, чтобы определить, стоит ли стоимость AutoCAD того или нет. Дополнительные расходы на вариант плана Б — еще одно соображение, которое вы должны принять во внимание. Если вы не имеете базовых знаний о САПР, изучение расширенных концепций AutoCAD может привести к путанице. Независимо от того, являетесь ли вы новичком в САПР или опытным пользователем САПР, программное обеспечение предлагает несколько основных концепций для начала работы. Например, большинство программ САПР используют аналогичные функции для рисования прямой линии, замкнутой кривой и произвольной формы, такой как круг или прямоугольник. Используя базовый пакет AutoCAD, учащийся сталкивается с рисованием фигур, используя стандартную 2-точечную или 3-точечную систему, а также с печатью и публикацией своего рисунка в различных предопределенных форматах. Если ему или ей уже удобно работать с собственным пакетом САПР компании, это лучший способ осуществить переход. Позже учащийся может перейти к более сложным инструментам, когда он или она закончит создание фундамента, необходимого для составления архитектурного проекта. Изучайте AutoCAD, просматривая учебные пособия на YouTube. Видео на YouTube содержат детали, которые труднее всего понять в классе. Кроме того, обучающие видео на YouTube абсолютно бесплатны. Вы также можете спросить опытных пользователей AutoCAD, что они предлагают для изучения AutoCAD. Форумы сообщества и форумы ответов, к которым вы присоединяетесь, также являются прекрасными учебными ресурсами.

https://dialinh.com/автокад-для-mac-os-скачать-бесплатно- top / https://karydesigns.com/wp-content/uploads/2022/12/AutoCAD-64-Bits-2023.pdf http://www.bevispo.eu/wp-content/uploads/2022/12/fonwasl.pdf http://slovenija-lepa.si/wp-content/uploads/2022/12/INSTALL.pdf https://the4streets.com/wp-content/uploads/2022/12/thamig.pdf https://mylegalbid.com/скачать-бесплатно-autodesk-autocad-серийный-номер/ https://katrinsteck.de/xforce-keygen-autocad-2020-скачать-hot/ https://startupsdb.com/wp-content/uploads/2022/12/qnehil.pdf https://post-property.com/property/autodesk-autocad-лицензионный-ключ-2022.html https://travelsrilanka.org/wp-content/uploads/2022/12/zavijam.pdf https://wethesalesengineers.com/wp-content/uploads/2022/12/gueall.pdf https://lexcliq.com/wp-content/uploads/2022/12/Autodesk-AutoCAD-3264bit-2022.pdf https://amtsilatipusat.net/uncategorized/autocad-21-0-скачать-бесплатно-активация-патч-с/ https://wwexllc.com/wp-content/uploads/2022/12/Autodesk AutoCAD X64 2022.pdf https://teenmemorywall.com/autodesk-autocad-скачать-бесплатно-hacked-новый-2023/ https://medenivetlerinikincidili.com/wp-content/uploads/2022/12/AutoCAD-64-Bits-2022.pdf https://dreamlandit.com/wp-content/uploads/2022/12/thorcros.pdf https://pieseutilajeagricole.com/wp-content/uploads/2022/12/AutoCAD-12.pdf https://dealstoheal.com/?p=70810 https://matzenab.se/wp-content/uploads/2022/12/AutoCAD-WIN-MAC-3264bit-2023.pdf

До сих пор мы научились использовать мышь для перемещения курсора и щелчка по объектам. Большинство программ САПР имеют функцию перетаскивания, позволяющую перемещать элементы из одного окна в другое. Затем вы можете использовать функцию перетаскивания, чтобы изменить положение этого объекта на экране. Это дает вам базовые навыки ручного рисования. Хотя в AutoCAD есть несколько инструментов, единственным инструментом, который использует большинство людей, является область рисования. Он состоит из всего экрана, за исключением двух кнопок — «Сохранить» и «Закрыть». Почти каждая программа для рисования САПР использует клавиатуру для перемещения инструментов, в том числе инструментов в пределах области рисования. Ниже мы покажем вам, как перемещать команду, размер и объект с помощью клавиатуры. После установки пробной версии AutoCAD в вашей системе перейдите на сайт компании, у которой вы приобрели лицензию, и получите руководство по установке программного обеспечения. Вы можете просмотреть его на своем экране, щелкнув правой кнопкой мыши на программе. Также при установке приложения вы должны получить дополнительные установочные файлы. Вы можете загрузить установочные файлы программного обеспечения перед его установкой, чтобы получить лучший опыт. Теперь, когда вы знаете больше о процессе обучения AutoCAD, у вас должно быть четкое представление о том, чему вы хотите научиться с помощью AutoCAD. Большинство людей предпочитают изучать черчение онлайн, что дает вам возможность учиться в любое время и в любом месте. Они также упрощают изучение основных концепций и создание графики, с которой привыкли работать профессионалы. После того, как вы овладеете базовыми навыками, следующим уровнем обучения станет автоматизация графики и анимации. В этом помогут различные учебники по AutoCAD. Вы всегда можете ознакомиться с другими интересными статьями на эту тему на сайте autodesk.com. Изучение AutoCAD проходит очень постепенно, шаг за шагом. Процесс обучения включает в себя пошаговый процесс перехода.Кроме того, это также включает в себя настройку режима на медленный компьютер, а затем постепенное увеличение скорости по мере того, как вы узнаете больше. Пошаговый процесс позволяет вам учиться с легкостью.